The virtual tours require a free Quicktime plugin to be installed on your machine to view them. Once installed, click on an image below to launch the Quicktime tour in a new window.

These images were captured and supplied courtesy of former warden Simon Franks.

Slipway

Lighthouse

View North

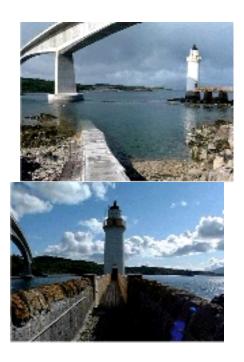

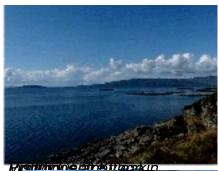

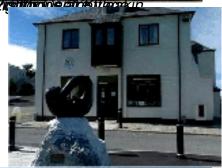

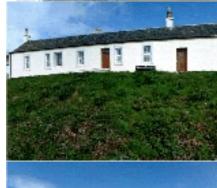

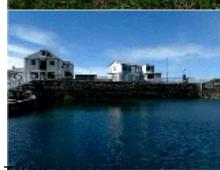

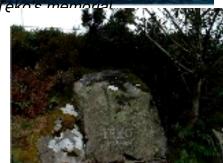